### EECS 3213 Fall 2014

# L13: Error Detection and Correction

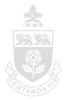

# Sebastian Magierowski York University

1

2

EECS 3213, F14 L13: Channel Coding

# Outline

- · Basic (channel) coding ideas
- Error detection (Backward error correction)
  - single parity
  - interleaved parity (2-D parity)
  - internet checksum
  - polynomial codes
- · Effectiveness and Error Models
- (Forward) Error correction
  - cyclic codes, block codes, convolutional codes, iterative codes

# Types of Coding

- Some options
  - Line Coding
    - · spectrum control
    - timing
    - · basic error detection
  - Channel Coding
    - error detection
    - · error correction
    - error prevention (combined detection & decoding)

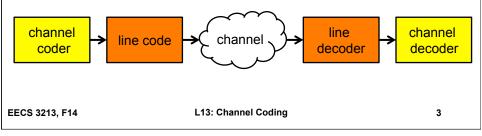

# Channel Coding

- · Add in redundancy
- Two basic ideas, used in combination
  - error detection: recognizes an error in a frame (request re-send)
    - ARQ
  - error correction: finds error and corrects it (no need to re-send)

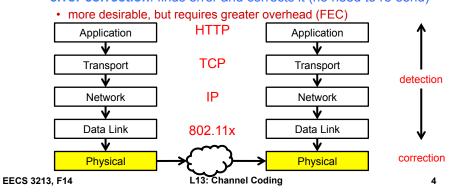

# **Basic Ideas and Nomenclature**

x = codeword
o = noncodewords

- Data consists of k bits
  - 2<sup>k</sup> possible messages
- Add m redundant bits to this
- Codeword of n = m + k bits
  - $-2^{m+k} = 2^n > 2^k$  possible strings
  - But only 2<sup>k</sup> are valid!
  - (n,k) codes e.g.: (2,1)
- Thus coded messages (*codewords*) are separated in signal space
  - Hamming distance, d: # of bit positions that differ
- Code rate: r = k/n
  - $-\frac{1}{2},\frac{3}{4}$

EECS 3213, F14

L13: Channel Coding

5

о х

# **Detection and Correction Basic Example**

• To detect d errors: need Hamming distance of d+1

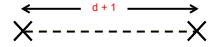

To correct d errors: need Hamming distance of 2d+1

- e.g.
  - 000000000
  - 0000011111
  - 1111100000
  - 1111111111
- d<sub>min</sub> = 5
- detect up to 4 errors
- · correct up to 2 errors
- · only one at a time

EECS 3213, F14

L13: Channel Coding

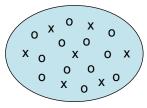

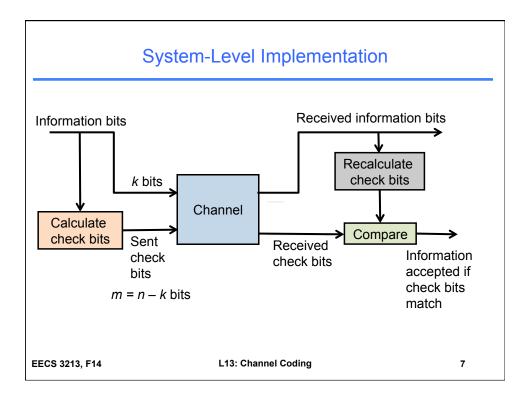

# Simple Detection: Single Parity Code

- Information (7 bits): (0, 1, 0, 1, 1, 0, 0)
- Parity Bit: b<sub>8</sub> = 0 + 1 +0 + 1 +1 + 0 = 1
- Codeword (8 bits): (0, 1, 0, 1, 1, 0, 0, 1)
- If single error in bit 3: (0, 1, 1, 1, 1, 0, 0, 1)
  - # of 1's =5, odd
  - Error detected
- If errors in bits 3 and 5: (0, 1, 1, 1, 0, 0, 0, 1)
  - # of 1's =4, even
  - Error not detected

# Single Parity Check: Formally

- Append an overall parity check to k information bits
  - Info Bits:  $b_1, b_2, b_3, ..., b_k$
  - Check Bit:  $b_{k+1} = b_1 + b_2 + b_3 + ... + b_k$  modulo 2
  - Codeword:  $(b_1, b_2, b_3, ..., b_k, b_{k+1})$
- All codewords have even # of 1s
- Redundancy: Single parity check code adds 1 redundant bit per k information bits: overhead = 1/(k + 1)
- Coverage

EECS 3213, F14

- All error patterns that change an odd # of bits are detectable
- All even-numbered patterns are undetectable
- Parity bit used in ASCII code

L13: Channel Coding

### Effectiveness: Random Error Vector Model

- Effectiveness: Probability system fails to detect error
- Dependent on error model
  - Random Error Vector
  - Random Bit Error
  - Burst
- Random Error Vector
  - n-bit vector, e, represents error pattern
  - $-e_i = 0$  -> no error in position i
  - $-e_i = 1 \rightarrow an error in position i$
- 2<sup>n</sup> possible combinations
  - Assumes all possibilities equally likely
  - 50% chance of even number of errors
  - Therefore...????

EECS 3213, F14 L13: Channel Coding

# What If Bit Errors are Random?

- Many transmission channels introduce bit errors at random, independent of each other, with probability p
- Some error patterns are more probable than others:
  - For example, if p = 0.1

$$P[10000000] = p(1-p)^7 = 0.0478$$
  
 $P[11000000] = p^2(1-p)^6 = 0.0053$ 

- In any worthwhile channel p < 0.5, and so p/(1-p) < 1
- It follows (can you show this?) that patterns with 1 error are more likely than patterns with 2 errors and so forth
- What is the probability that an undetectable error pattern occurs?

EECS 3213, F14

L13: Channel Coding

11

### Effectiveness: Random Bit Error Model

Undetectable error pattern if even # of bit errors:

P[error detection failure] = P[undetectable error pattern] = P[error patterns with even number of 1s]

$$= {n \choose 2} p^2 (1-p)^{n-2} + {n \choose 4} p^4 (1-p)^{n-4} + \dots$$

• Example: Evaluate above for n = 32, p=10<sup>-3</sup>

P[undetectable error] = 
$$\binom{32}{2}$$
 (10<sup>-3</sup>)<sup>2</sup> (1 - 10<sup>-3</sup>)<sup>30</sup> +  $\binom{32}{4}$  (10<sup>-3</sup>)<sup>4</sup> (1 - 10<sup>-3</sup>)<sup>28</sup>  $\approx 496 (10^{-6}) + 35960 (10^{-12}) \approx 4.96 (10^{-4})$ 

 For this example, roughly 1 in 2000 error patterns is undetectable

EECS 3213, F14

L13: Channel Coding

# Two-Dimensional Parity Check (Interleaving)

- More parity bits to improve coverage
- · Arrange information as rows
- · Add single parity bit to each row
- Add a final "parity" row
- · Used in early error control systems

Bottom row consists of check bit for each column

EECS 3213, F14

L13: Channel Coding

13

### **Error-Detecting Capability** 1 0 0 1 0 0 100100 000001 000001 $| 1 \ 0 \ 0 \ 1 \ 0 |_0$ One error 100110 1 1 0 1 1 0 1, 2, or 3 errors 100111 1 0 0 1 1 1 can always be detected Not all patterns 100100 1 0 0 1 0 0 >4 errors can 0 0 0 1 0 1 000101 be detected 100100 100100 Three errors Four errors 100010 100110 (undetectable) 100111 100111 Arrows indicate failed check bits EECS 3213, F14 L13: Channel Coding 14

### Other Error Detection Codes

- Many applications require very low error rate
- Need codes that detect the vast majority of errors
- Single parity check codes do not detect enough errors
- Two-dimensional codes require too many check bits
- The following error detecting codes used in practice:
  - Internet Check Sums
  - CRC Polynomial Codes

EECS 3213, F14 L13: Channel Coding

### Internet Checksum

15

- Several Internet protocols (e.g. IP, TCP, UDP) use check bits in IP header to detect errors (or in the header and data for TCP/UDP)
- A checksum is calculated for header contents and included in a special field.
- Checksum recalculated at every router, so algorithm selected for ease of implementation in software
- Let header consist of L, 16-bit words,  $\mathbf{b}_0$ ,  $\mathbf{b}_1$ ,  $\mathbf{b}_2$ , ...,  $\mathbf{b}_{L-1}$
- The algorithm appends a 16-bit checksum b<sub>L</sub>

# **Checksum Calculation**

The checksum  $\mathbf{b}_{L}$  is calculated as follows:

Treating each 16-bit word as an integer, find

$$\mathbf{x} = (\mathbf{b}_0 + \mathbf{b}_1 + \mathbf{b}_2 + ... + \mathbf{b}_{L-1}) \text{modulo}(2^{16}-1)$$

• The checksum is then given by:

$$\mathbf{b}_{L} = -\mathbf{x} \mod (2^{16}-1)$$

Thus, the headers must satisfy the following pattern:

$$\mathbf{0} = (\mathbf{b}_0 + \mathbf{b}_1 + \mathbf{b}_2 + ... + \mathbf{b}_{L-1} + \mathbf{b}_L) \text{modulo}(2^{16}-1)$$

• The checksum calculation is carried out in software using one's complement arithmetic

EECS 3213, F14

L13: Channel Coding

| Internet Checksum Example             |                     |                                     |       |
|---------------------------------------|---------------------|-------------------------------------|-------|
| 4                                     | 0100                | <ul> <li>In the receiver</li> </ul> |       |
| 5                                     | 0101                | 4                                   | 0100  |
| 9                                     | 1001                | 5                                   | 0101  |
| 18                                    | 10010               | 9                                   | 1001  |
|                                       |                     | -3                                  | 1100  |
| 18 mod(2 <sup>4</sup> -1)             | 0010                | 15                                  | 11110 |
| = 3                                   | + 1                 |                                     |       |
|                                       | 0011                | 15 mod(2 <sup>4</sup> -1)           | 1110  |
| <ul> <li>Make checksum: -3</li> </ul> |                     | = 0                                 | + 1   |
| • 1100                                |                     |                                     | 1111  |
|                                       |                     |                                     |       |
| EECS 3213, F14                        | L13: Channel Coding |                                     | 18    |

# **Polynomial Codes**

- Polynomials instead of vectors for codewords
- Polynomial arithmetic instead of checksums
- · Implemented using shift-register circuits
- Also called cyclic redundancy check (CRC) codes
- Most data communications standards use polynomial codes for error detection
- Polynomial codes also basis for powerful error-correction methods

EECS 3213, F14

L13: Channel Coding

19

### General Idea

- Choose a special code: G
   (generator code, n=m+k bits)
- Shift information by m bits,
   ÷G, and find remainder, R

$$\frac{2^m I}{G} = Q \oplus \frac{R}{G}$$

• Make n=m+k bit codeword

$$B = 2^m I \oplus R$$

m-bit redundancy

At receiver if no error:

$$\frac{B}{G} = \frac{2^m I \oplus R}{G}$$
$$= Q \oplus \frac{R}{G} \oplus \frac{R}{G} = Q$$

At receiver if have error:

$$\frac{B \oplus E}{G} = \frac{2^m I \oplus R \oplus E}{G}$$
$$= C \oplus \frac{S}{G} \neq Q$$

EECS 3213, F14

L13: Channel Coding

# **Cyclic Error Correction**

- · We can do more than just detect...
- If have error:

$$\frac{B \oplus E}{G} = \frac{2^m I \oplus R \oplus E}{G} = C \oplus G$$

But note:

$$\frac{B \oplus E}{G} = Q \oplus \frac{E}{G} = C \oplus \frac{S}{G}$$

Rearranging:

$$\frac{E}{G} = [Q \oplus C] \oplus \frac{S}{G}$$

remainder (syndrome)

depends only on the error (not on codeword B)

- Syndrome can be used to identify error
- As simple as LUT

EECS 3213, F14

L13: Channel Coding

21

# Cyclic Code Types

- Cyclic codes are a type of block code
  - redundant bits are generated by some block of data (contrast with convolutional code)
- BCH codes are a specific example
  - -(n,k,d)
  - (7,4,3): code rate = 4/7 = 0.571 (2 detect, 1 correct)
  - (15,5,7): code rate = 5/15 = 0.333 (6 detect, 3 correct)
- Reed-Solomon
  - operate on k-bit symbols (rather than individual bits)
  - and 2<sup>k</sup>-1 symbols at a time (e.g. 8-bit symbol & 255 symbols total)
  - typical: (255,233,33), therefore can correct (33-1)/2 = 16 symbols
  - 8 x 16 = 128 bits in a 8 x 255 = 2040 bit sequence
  - very good for burst errors (DSL, cable, satellite, CDs)

EECS 3213, F14

L13: Channel Coding

### **Convolutional Codes**

- Codes continuously
  - good for streaming, don't have to pause to collect blocks of bits
- Data is shifted through registers
  - output depends on present and past inputs (state-machine)
  - this redundancy achieves the necessary coding
- NASA convolutional code (Voyager)

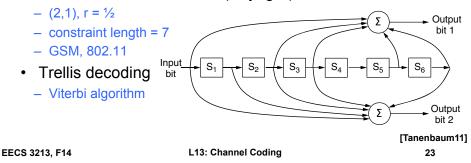

### **Recent Iterative Codes**

- Turbo codes, 1993
  - two codes generated and interleaved
  - two decoders work iteratively to decode message
  - close to Shannon limit
- Low Density Parity Check, 1962 & 2003
  - block code
  - each output bit formed from only a fraction of input bits
  - iteratively re-assembled
  - rapidly being incorporated (no IP issues)
    - digital video, 10 Gbps ethernet, power line, latest 802.11